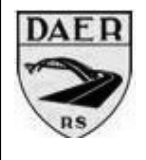

## Custo Unitário do Serviço

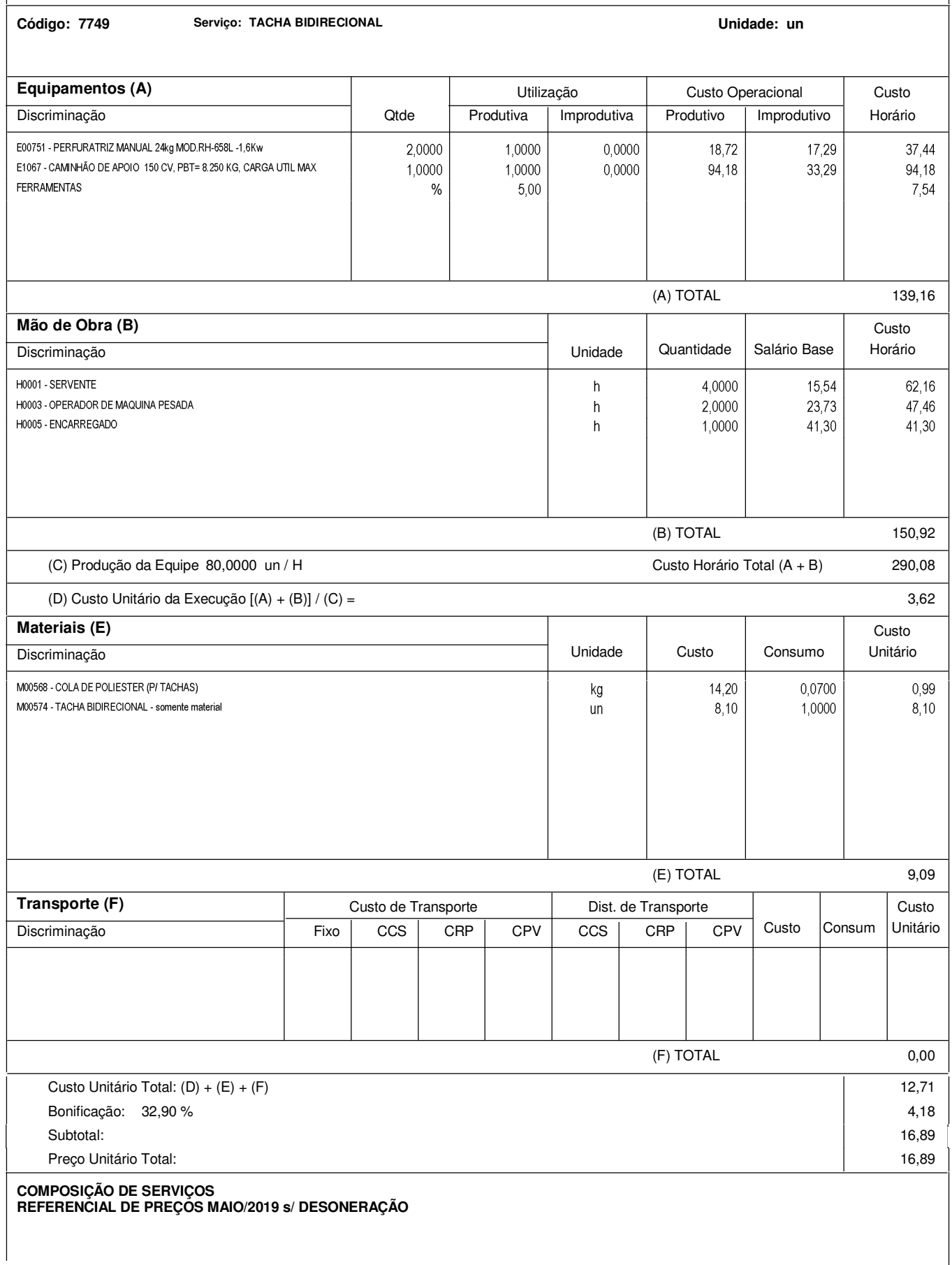